# **Adobe Photoshop Express - Download**

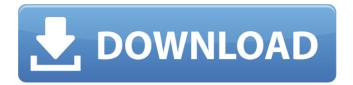

1/4

## **Adobe Photoshop Express Download Windows For PC**

You don't need to be an expert user of Photoshop to take advantage of the benefits of digital photography and to create great images. The digital camera revolution has taken photography to new heights. As a result, most of us today can take great photos using nothing but our phones, tablets, laptops, and, in some cases, cameras. However, to achieve certain effects, you need to know how to use Photoshop. You can get incredible results from Photoshop even if you are a beginner. Using Photoshop for digital photography Perhaps the most obvious benefit of digital photography is that you no longer need a separate device to take images. Digital cameras record images on memory chips. Once you take the picture, you can quickly and easily transfer it to your computer, edit it, and store it in your hard drive. But that's not all. Most digital cameras have a variety of special functions, which are discussed in Chapters 11 and 12. You can also quickly turn those digital images into the same special effects you can apply in Photoshop, or add special text to the image. You can even create your own image collections and create slide shows. With so many options, it's easy to get confused or stuck. However, you can easily get beyond your frustration and enjoy the benefits of Photoshop. If you're a beginner in digital photography, you may be wondering which features are the easiest to use and which are the most difficult to master. In other words, what are the best methods for using Photoshop? This section tells you about the most useful tools to use in Photoshop and explains why these are important. You also see how much you can accomplish with basic tools like the toolbox and different brushes, which are also powerful and easy to use. Adding special effects to a photo Special effects help a photo stand out from the rest. You can apply a variety of special effects to your photos, but Photoshop is probably the most important program to learn how to create special effects. In the following sections, I introduce you to the most important Photoshop special effects and how to master them. Retouching: Changing aspects of your photo Retouching, or cropping and adjusting, is an important aspect of digital photography. You can decide to add, remove, or change the way certain elements are in a digital photo. This section covers the basics of retouching and offers many examples and tips to guide you through the process. Adding or changing people in your

### Adobe Photoshop Express Download Windows Crack+ Full Product Key

Photoshop Elements 12.0 is free and can be downloaded directly from the Creative Cloud. The free version of Photoshop Elements provides all the features in the standard version. Pricing for Adobe Photoshop Elements starts at \$0 on the lowest end of the price range. As for the user interface, Adobe Photoshop Elements is almost as simple as the standard Photoshop version. Here are the most important features and differences between Photoshop Elements and Photoshop. Difference between Photoshop Elements and Photoshop Adobe Photoshop Elements is an alternative to traditional Photoshop and a graphic software option for photographers, graphic designers, web designers, Discord emoji creators and meme-makers. Haven't heard of Photoshop Elements? This article will help you decide whether Photoshop Elements is the right alternative to Photoshop. WHAT IS ADOBE PHOTOSHOP ELSEMENTS? Adobe Photoshop Elements 12.0 is a simple, intuitive, and easy-to-use graphic editing program. It has been designed for the beginner and for everyday users, including those who are ready to upgrade from the starter version of Photoshop Elements. Adobe Photoshop Elements is a graphic software designed for people who are not experts in the field of graphic design. It is designed to allow you to edit both photos and images, and include batch editing and automatic corrections. Adobe Photoshop Elements is a program for creating graphics from scratch. It has a limited feature set, but what it does offer is enough for the average user. Most of the features on Photoshop Elements can be found on the professional version of Photoshop. That being said, Photoshop Elements is a great alternative, and a good choice for those who use the application for the first time. WHAT ARE THE FEATURES OF ADOBE PHOTOSHOP ELSEMENTS? Adobe Photoshop Elements comes with all the features found on the professional version. It contains all the features of the standard version and therefore you do not need to purchase the professional version. Adobe Photoshop Elements 12.0 is a graphic software and a standalone application. It offers features such as the editing of photos, correction of colors, merge and resize images and addition of text. It also has options to add layers, auto-fix image defects, create cutting-edge designs, and create photo collages. It can crop and edit RAW images, and has a wide array of effects and filters. You can edit images using a range of types, including 05a79cecff

### Adobe Photoshop Express Download Windows Crack + Free

using System; using System.Collections.Generic; using System.ComponentModel.DataAnnotations; using System.Linq; using System.Threading.Tasks; namespace Weapsy.Areas.Admin.ViewModels.Manage { public class SettingsDashboardChartEditViewModel { public bool HasChart { get; set; } [Display(Name = "Chart level")] [Range(1, int.MaxValue, "5")] public int ChartLevel { get; set; } [Display(Name = "Name")] [Required] public string ChartName { get; set; } public List Categories { get; set; } = new List(); public List Labels { get; set; } = new List(); [Display(Name = "Chart type")] [Required] public int ChartType { get; set; } [Display(Name = "Chart type description")] public string ChartTypeDescription { get; set; } } package tmall.pojo.html; import tmall.pojo.E; import tmall.pojo.Custom; import tmall.pojo.Order; import tmall.pojo.Product; import lombok.Data; /\*\* \* @author chenyu \* @date 2018/12/13 \*/ @Data public class BasicPtmlFormulaFormula implements Formula { @Override public E calculate(Order order, Product product) { return E.orderDivertScore; }

### What's New In Adobe Photoshop Express Download Windows?

For the first time, Russian President Vladimir Putin has publicly set out his vision for the country's military spending in the post-Soviet world. Addressing the Federal Assembly on Monday, Putin said the country would maintain its high defence spending despite losing its superpower status due to the decline of the Russian economy, "We need to be able to deploy an effective military force, and for this, we will not be counting on export," Putin said. "Our main priorities are defence, civil security and national security," he said. "The main index will be the capability of combat troops to deploy wherever necessary and whenever necessary", he said. Putin also criticised the US for shifting its military focus to Asia and for erecting new military bases. Related: China's military spending to top \$200bn by 2020 He dismissed a recent US defence spending blueprint as hopelessly inadequate, but said that he would never fully withdraw troops from European soil. "We are ready to review this document," he said. "I can tell you that the majority of our soldiers will be withdrawn from European soil". Russia has traditionally had a more modest military budget than NATO members, but Putin has pledged not to cut back on defence spending, saying that it has been reduced by 70 percent on the "politically motivated" US initiative. "We are ready to increase defence spending to make it equal to the defence spending of the US or even surpass it," he said. [AFP]1. Field of the Invention This invention relates to a new construction for a pneumatic tire and, more particularly, to the reduction of tire noise due to flexing of the belt of the tire. 2. Description of the Prior Art A pneumatic tire is a tubular structure normally having rubber tread attached to a carcass and usually having steel or textile reinforced sidewalls. The carcass typically includes a steel bead at each end. The belt is disposed radially and circumferentially around the carcass and is secured at spaced locations to the carcass and the bead and forms a continuous annular structure. The belt may be a steel band reinforced with steel filaments or a textile band reinforced with strands of textile fabric. The remainder of the tire structure is similar. The belt in the prior art tires commonly comprises parallel plies which are laced with crossed

3/4

#### System Requirements For Adobe Photoshop Express Download Windows:

Any graphics card that runs at least DirectX 10 and D3D10 hardware acceleration Memory: 2GB RAM Processor: Intel® Core<sup>TM</sup> 2 Duo processor, AMD Athlon<sup>TM</sup> 64 processor, or equivalent Graphics: NVIDIA® GeForce<sup>TM</sup> GTX 260, ATI Radeon<sup>TM</sup> HD 4850, or equivalent DirectX: Version 11 Internet: Broadband Internet connection Input: Keyboard, Mouse Sound Card: DirectX compatible sound card Recommended: Any graphics card that runs at least DirectX 11 and D

https://efekt-metal.pl/witaj-swiecie/

http://www.medvedv.cz/download-adobe-photoshop-pro-2013-for-windows/

https://hanffreunde-braunschweig.de/free-download-10000photoshop-tutorials/

https://connectingner.com/2022/07/01/adobe-photoshop-cs5-edu-php-solutions-inc/

http://seti.sg/wp-content/uploads/2022/07/wood\_texture\_photoshop\_free\_download.pdf

https://www.riobrasilword.com/2022/07/01/adobe-photoshop-cc-2020-serial-keys/

https://wocfolx.com/upload/files/2022/07/P5b7rNWrmIj2IiApyEx4\_01\_186ea6b4757e8d77ae8bcf6b43d637ae\_file.pdf

https://xcconcepts.com/wp-content/uploads/2022/07/adobe photoshop cs3 free download for mac.pdf

https://in-loving-memory.online/adobe-photoshop-free-posters-photoshop/

https://subsidiosdelgobierno.site/wp-content/uploads/2022/07/Halftone Photoshop Action.pdf

https://coreelevation.com/wp-content/uploads/2022/07/How To Download Adobe Photoshop Cs6 In Laptop.pdf

https://oregondealz.com/wp-content/uploads/2022/07/kafblo.pdf

http://nelsonescobar.site/?p=1186

https://eagleslandingtradingpost.com/wp-content/uploads/2022/07/Download Contact Sheet Plugin Photoshop Cs5.pdf

http://wohnzimmer-kassel-magazin.de/wp-content/uploads/phetam.pdf

https://www.cityoflindstrom.us/sites/g/files/vyhlif6931/f/uploads/park\_rental\_policy\_agreement.pdf

https://primeradru.ro/wp-content/uploads/2022/07/adobe\_photoshop\_6\_free\_download\_for\_windows\_7.pdf

https://demoforextrading.com/wp-content/uploads/2022/07/halcar.pdf

https://nailpersona.com/wp-content/uploads/2022/07/how to download adobe photoshop cs6.pdf

https://talentoazul.cl/wp-content/uploads/2022/07/download free adobe photoshop cs6 for windows 10.pdf

4/4